## **Inhalt**

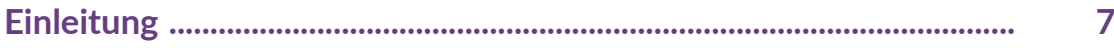

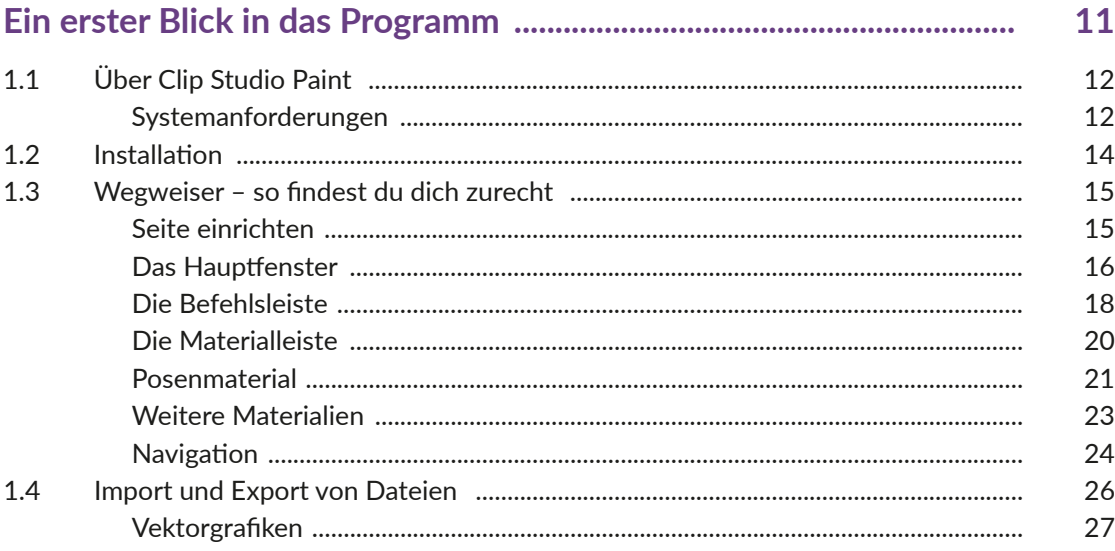

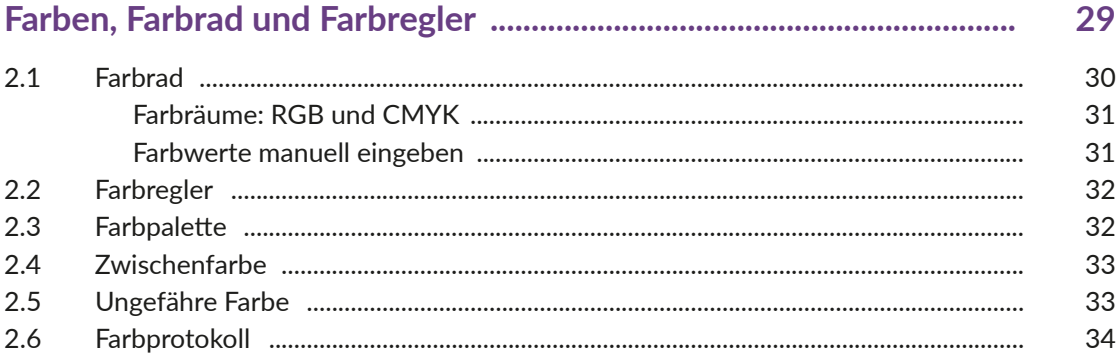

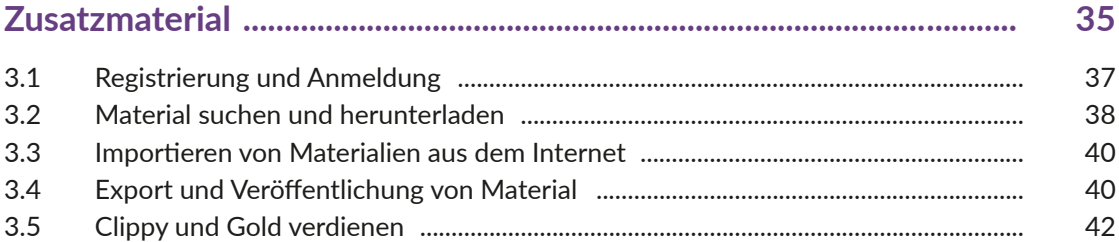

Inhalt

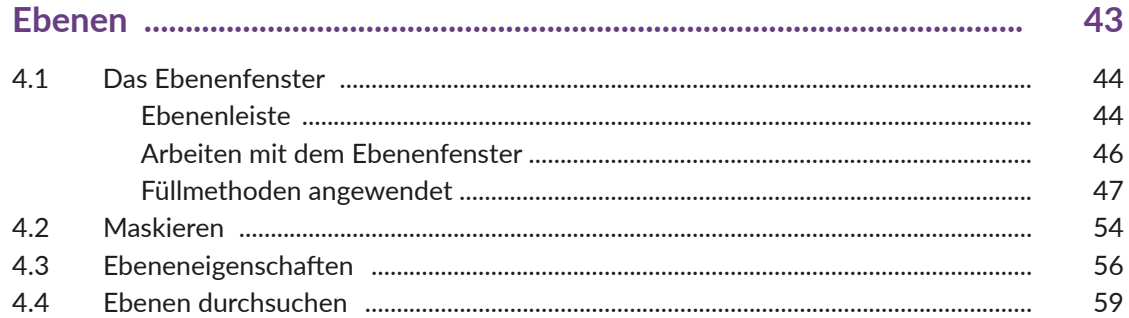

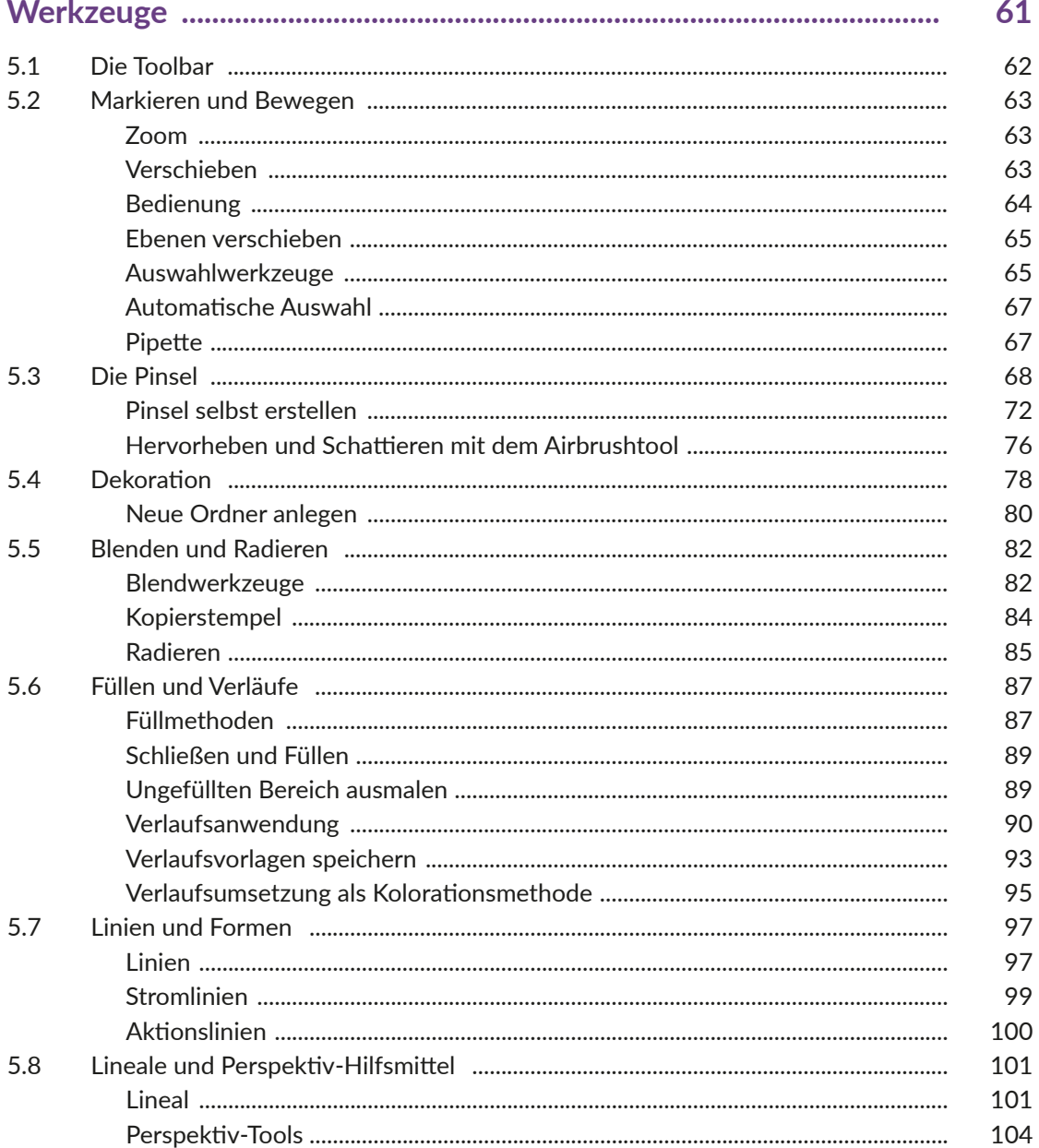

## Inhalt

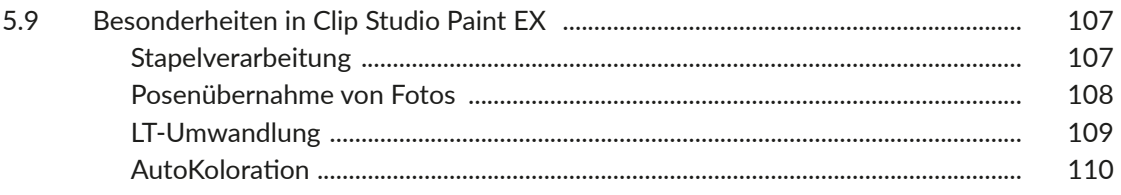

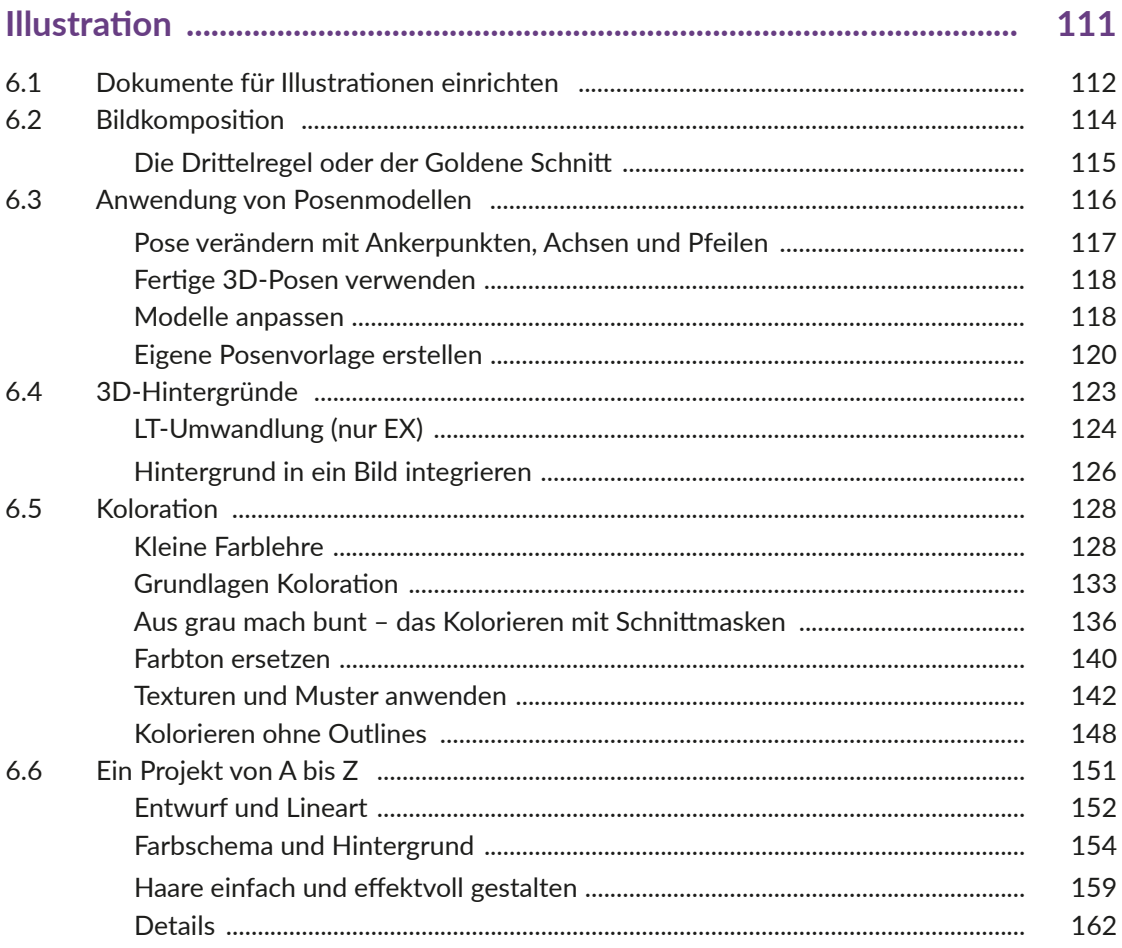

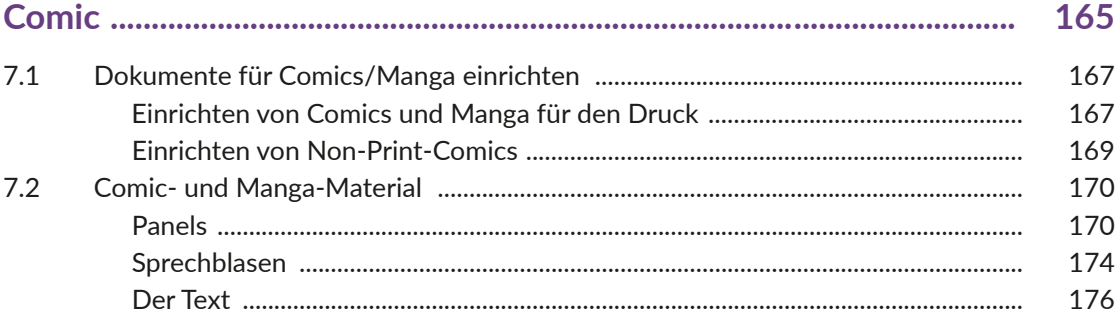

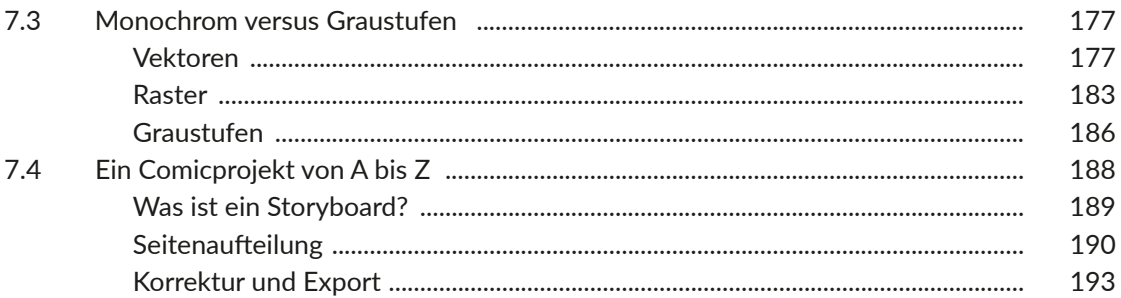

## 

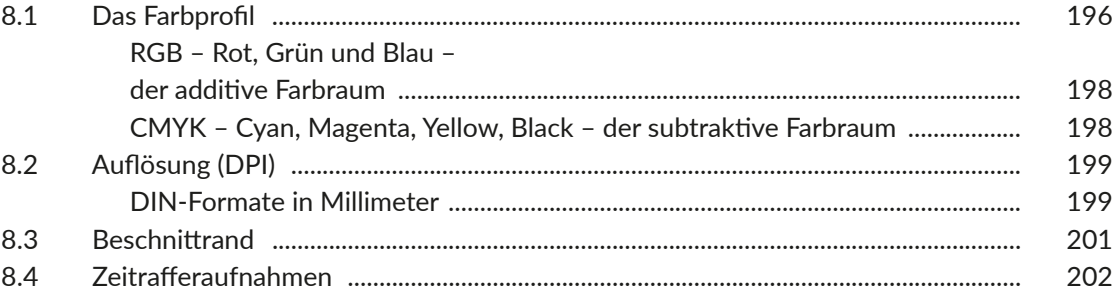

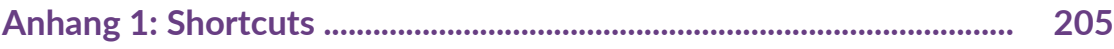

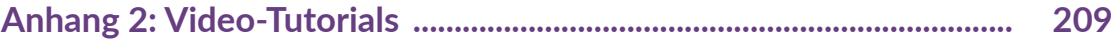

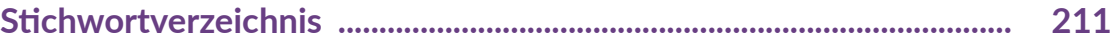